# Empires of Avatharia

# **Group 22**

Christopher Raschke Johan Wessman Jashar Ghavampour Johan Granberg

# **5.5 Detailed Design**

# **About the classes:**

In the following pages each class will be presented in the following format:

**Class Name** (References to RD)

Int *variableName*; // Comments that clarifies the use of the variable (if necessary)

/\* \* Comments about the method \*/ **methodName(String input)** -pre: Prerequisites. -post: Any post-method conditions -return: What the method returns -data access: Database accesses -called by: The classes that calls this method -calls: The classes (and/or methods) this method calls

It is also assumed that each class contains "setters" and "getters" for each local variable. ("Setters" and "getters" are methods that sets a variable respective returns a variable). Local variables are marked with bold and italic characters.

Some methods may be split into two or more methods when they are implemented but they may, for simplicity reasons, be viewed as one single entity.

### **Cross-reference chart**

Should be read as:

RD section : classes implementing the contents of this section

4.1.1 Registering: class User.

4.1.2 Logging in: class User, class Player, class accountmanager.

4.1.3 Recover password: class User, class accountmanager.

4.1.4 The in-game-environment: class GameEngine, class Building, class UnitShell, class Province, class Area, class CombatLog and class Upgrades.

4.1.5 Build buildings: class Buildings, class Upgrades.

4.1.6 Train units: class UnitShell, class Unit and class Building.

4.1.7 Chat with other players: class Channel, class Messages.

4.1.8 Send private messages to other players: class Mail, class Messages.

4.1.9 Manage armies: class Province, class Combat, class Unit, class UnitShell and class Area.

4.1.10 Select a view: class CombatLog, class Province, class Area and class Game Engine.

6.1.1 Registering: class User.

6.1.2 The in-game-environment: class GameEngine, class Building, class UnitShell, class Province, class Area, class CombatLog and class Upgrades.

6.1.3 Build buildings: class Buildings, class Upgrades**.**

6.1.4 Train units: class UnitShell, class Unit and class Building**.**

6.1.5 Chat with other players/ Send private messages to other players: class Channel,

class Messages and class Mail.

6.1.6 Manage armies: class Province, class Combat, class Unit, class UnitShell and class Area.

# **Class Building**

(Partly implements the Build Buildings (4.1.5), Build Building (4.3.3) and "Build buildings" (6.1.3) requirements in the RD)

Int *level*; LinkedList *upgrades*; String *name*; String *image*; Int[] *coords*;

/\*

\* Increments the level of a Building by one and updates the image

\*/

### **levelUp()**

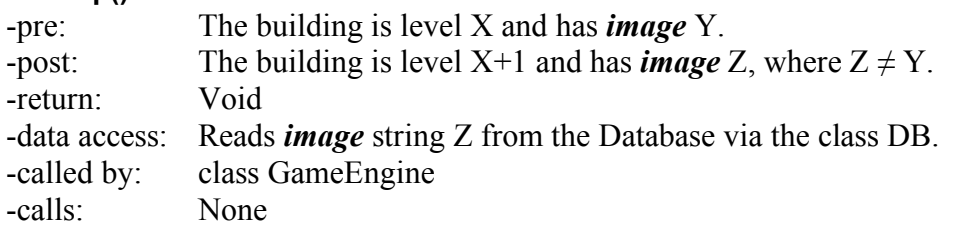

/\*

\* Applies an upgrade to a building

\*/

### **applyUpgrade(Upgrade upgrade)**

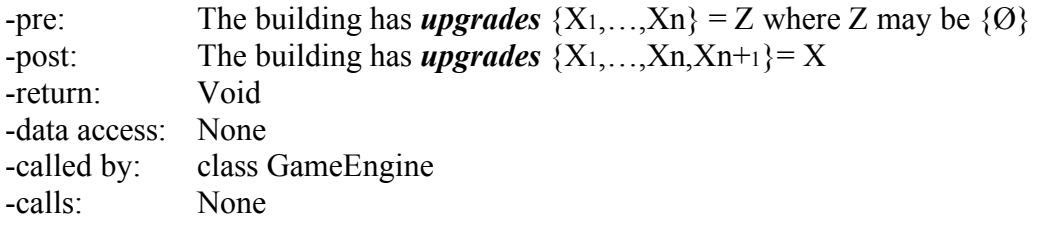

/\*

\* Creates a new building object

\*/

### **Building(String n, int[] co)**

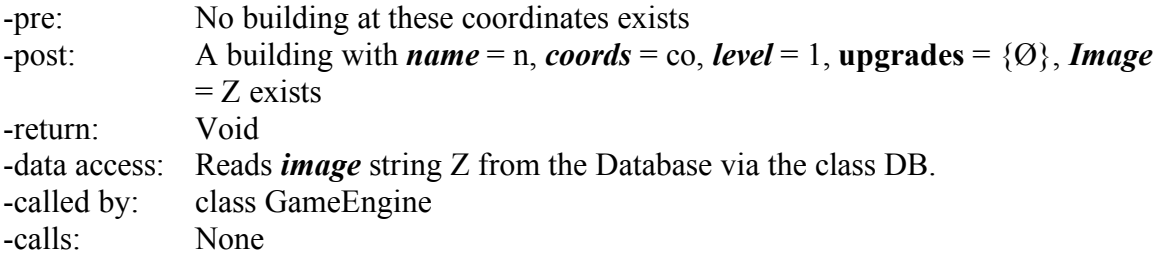

# **Class Upgrade**

(Partly implements the Build Building (4.3.3 (see Variations 7)), Build Buildings  $(4.1.5)$  and the "Build buildings"  $(6.1.3)$  requirements in the RD)

String *name*;

Int[] *bonuses*; //Contains bonus percentages

/\*

\* Creates a new upgrade object

\*/

### **Upgrade(String n, int[] b)**

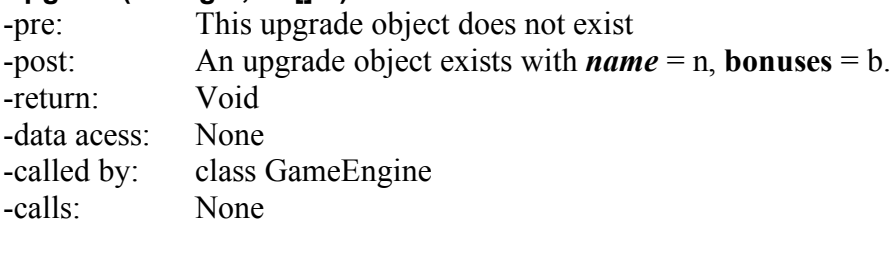

# **Class Area**

(Partly implements the View Map (4.3.9 (see "Main Succcess scenario" 2 and "Extensions" 2b1)) and the "In-game environment" (6.1.2) requirements and use case in the RD)

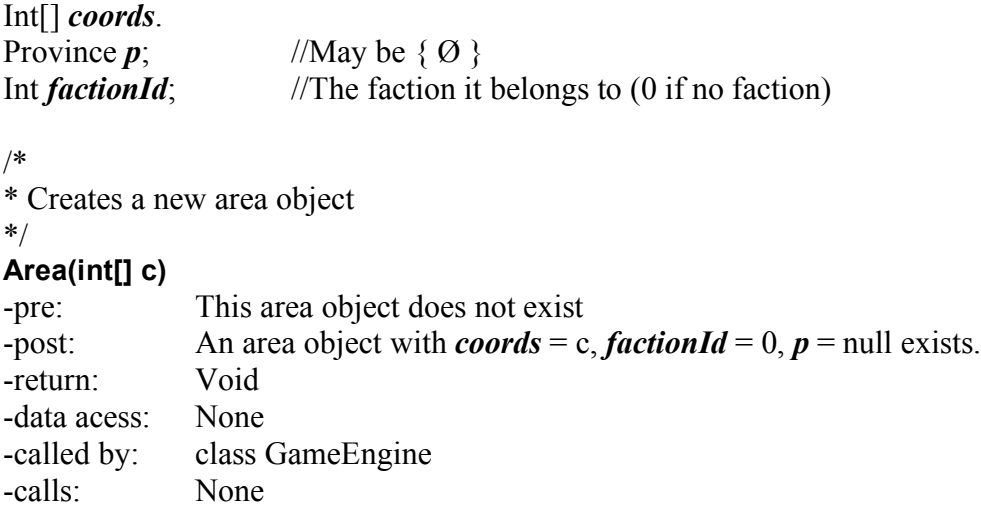

### **Class Province**

(Partly implements the "Build buildings" (4.1.5) , "Train units" (4.1.6), "Manage Armies" (4.1.9) , "Select a view" (4.1.10) and "In-game environment" (6.1.2) requirements)

```
String name;
Int[] coords;
Int playerID;
Building[][] buildings;
Sides armys;
Int gold;
Int mana;
```
/\*

\* Creates a new province object

\*/

### **Province(String n, int[] c, int p)**

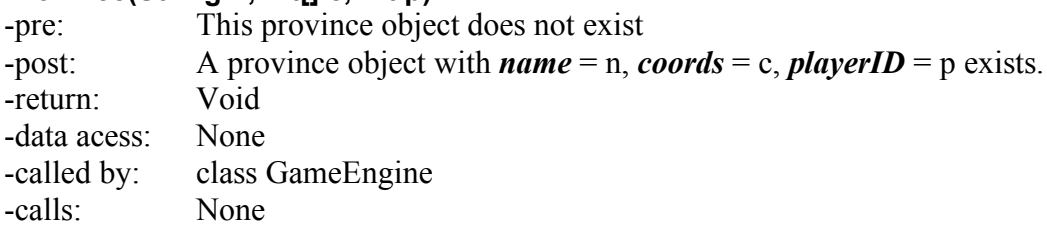

/\*

\* Adds a building to a specific coordinate.

\*/

### **addBuilding(int[] c, Building b)**

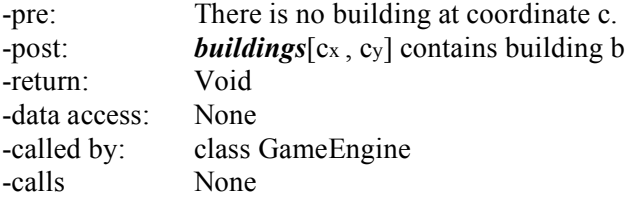

# **Class Army**

(Implements the "Manage Armies" (4.1.9) and the "Manage armies" (6.1.6) requirements in the RD)

Int[] *coords*; Int *factionId*; UnitShell[] *units*;

Int *mission* // If the army has a *mission* then *mission*  $\neq 0$ // Ex 1100, 1 = Defend,  $100 = 100$  minutes

/\*

\* Creates a new army object

\*/

### **Army(int[] c, int f)**

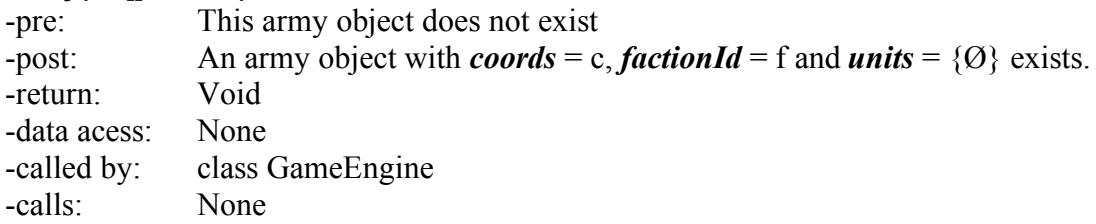

/\*

\* Adds a new unit to the army

\*/

### **addUnit(UnitShell u, int pos)**

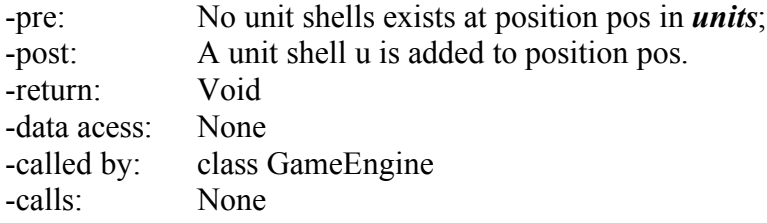

/\*

\* Removes a unit from the army

\*/

### **removeUnit(UnitShell u, int pos)**

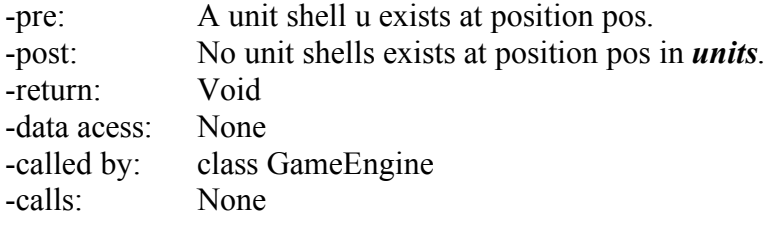

### **Class Sides**

(Partly implements the War (4.3.9 (see "Main success scenario" 5) use case) and the "Manage armies" (6.1.6) requirement)

ArrayList *defendingSide*; ArrayList *attackingSide*; Int *defendingSideFactionId*;

/\* \* Creates a new sides object \*/ **Sides(int def)** -pre: This side object does not exist -post: A side object with *defendingSideFactionId* = def. -return: Void -data acess: None -called by: class GameEngine -calls: None

/\*

\* Adds a new army to the sides

\*/

### **addArmy(Army a, int i)**

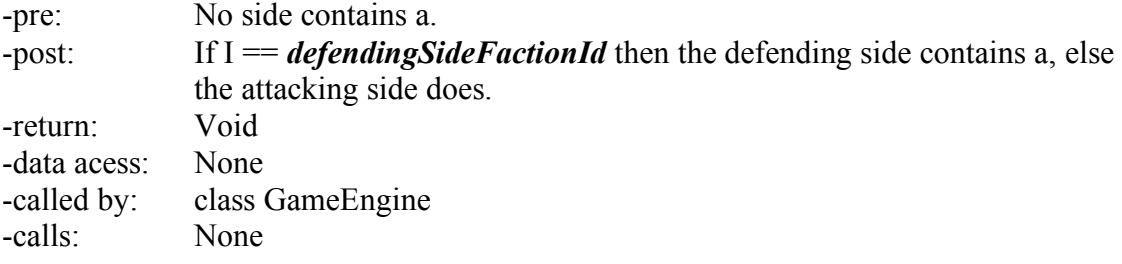

# **Class Faction**

(Partly implements the "In-game environment" (6.1.2) requirement)

# Int *number*;

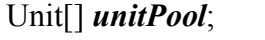

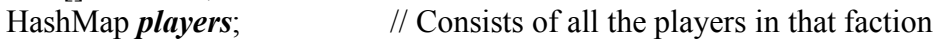

# /\*

\* Creates a new faction object \*/ **Faction(int n)**

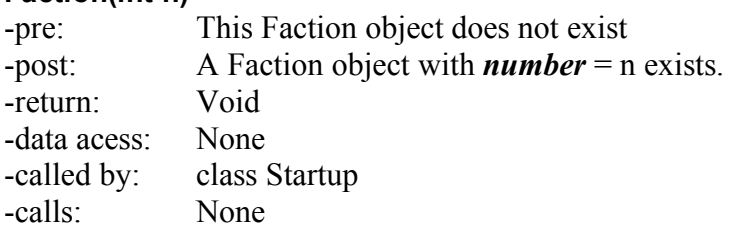

/\*

\* Adds a new player to the faction

\*/

### **addPlayer(Player p)**

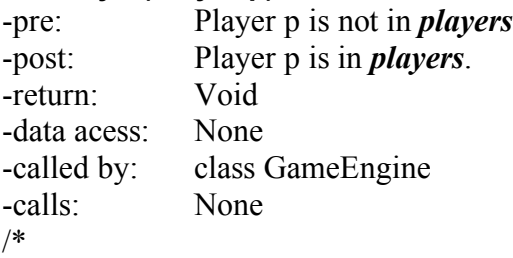

\* Removes a player to the faction

\*/

### **removePlayer(Player p)**

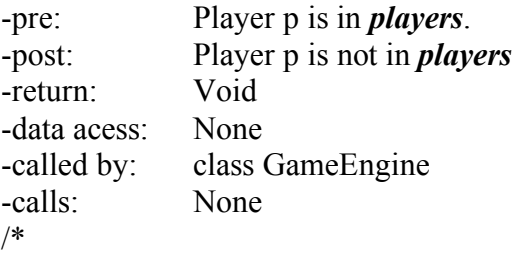

\* Returns a player object from the faction

\*/

**getPlayer(int id)**

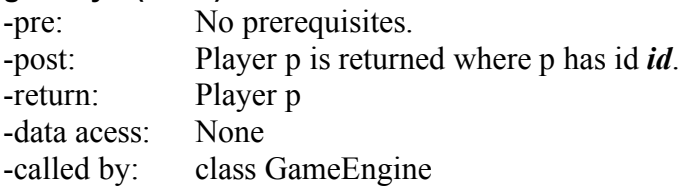

-calls: None

# **Class Mail**

(Partly implements the "Send private messages to other players" (4.1.8) and the "Chat with other players / Send private messages to other players" (6.1.5) requirements as well as the "Private Message" use case (4.3.6))

String *sender*; String *receiver*; String *message*; Date *timestamp*; boolean *read*;

/\* \* Creates a new Mail object \*/

### **Mail(String s, String r, String mess)**

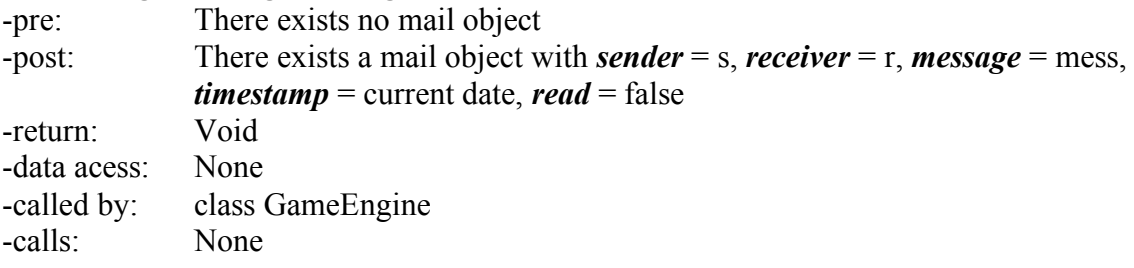

# **Class Combat**

(Partly implements the "Manage Armies" (4.1.9) and the "Manage armies" (6.1.6) requirements as well as the "War" (4.3.5) use case)

Sides *s*; HashMap *combatlogs*;

/\*

\* Calculates the outcome of a combat based on two different sides and calls the \*CombatLog class to print a combat log for the combat.

\*/

### **Combat(Sides s)**

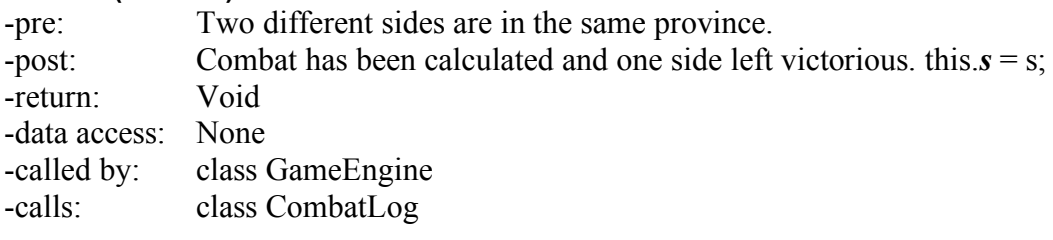

/\*

\* Computes a turn of combat. Called every ten minutes by the GameEngine.

\* Writes down reseults in a HashMap, this is saved until the combat ends.

\*/

### **doCombat()**

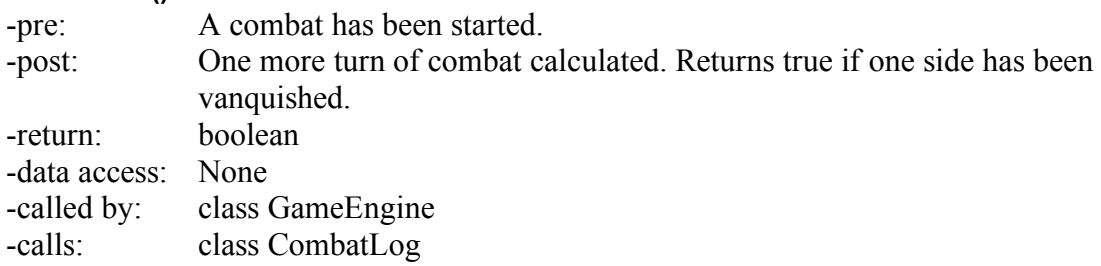

/\*

\* After combat has ended the HashMapp containing the logs for the different players is \*returned to the GameEngine.

#### \*/ **finishCombat()**

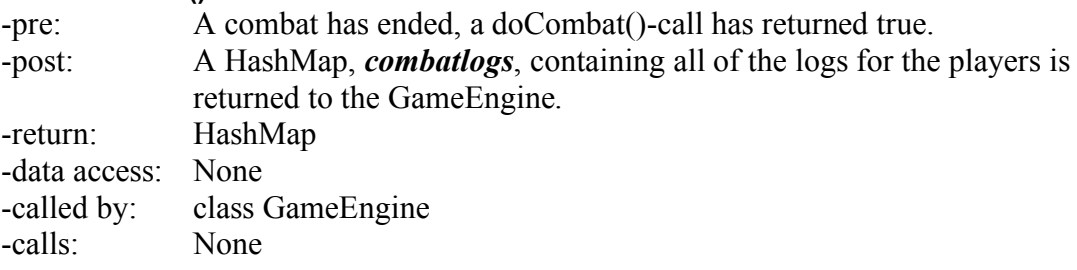

# **Class Messages**

(Partly implements the "Send private messages to other players" (4.1.8), "Chat with other players" (4.1.7) and the "Chat with other players / Send private messages to other players" (6.1.5) requirements as well as the "Private Message" (4.3.6) and the "Chat Message" (4.3.6) use cases)

/\*

\* Searches for mails within the specified interval and after a certain timestamp for the \*chosen player.

\*/

### **mail[] getMail(String PlayerID, int from, int to, int timestamp)**

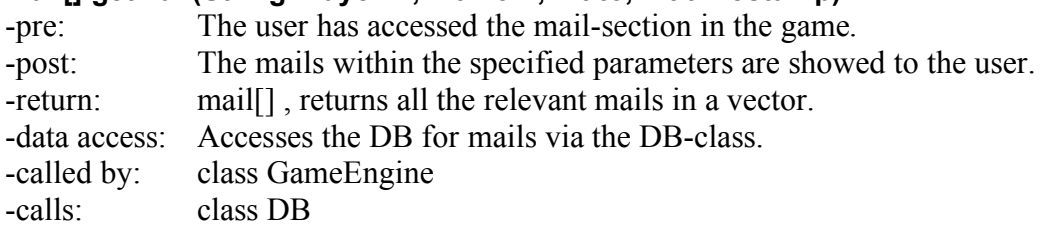

/\*

\* Returns how many mails a player has in his/her mailbox.

\*/

### **int howManyMail(String PlayerID)**

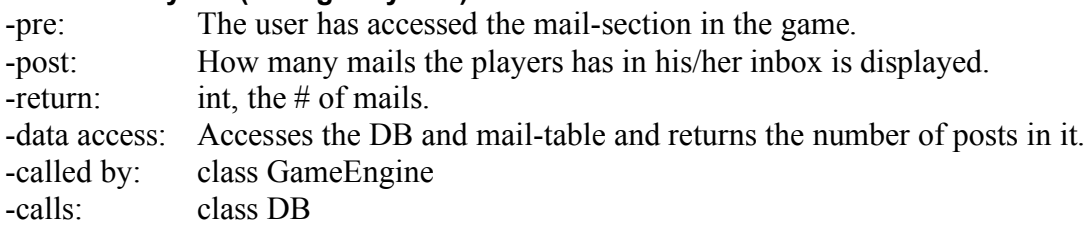

### /\*

\* Sends a mail to the user specified in the Mail-object being sent.

\*/

### **sendMail(Mail a)**

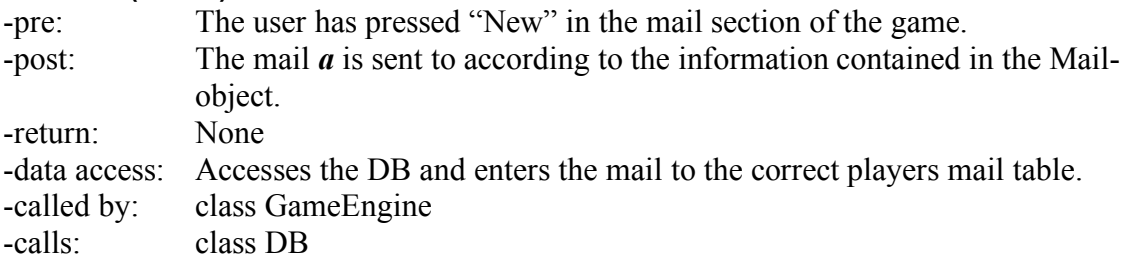

# **Class Unit**

(Partly implements the "Manage Armies" (4.1.9), "Train Units" (4.1.6) and the "Manage armies" (6.1.6) requirements as well as the "War" (4.3.5) and the "Train a unit" (4.3.4) use cases)

String *name*; Int *unitID* Int *specialFeat*; Int[] *stats*; //{maxHealth, attack, defence} Int[] *unitTypeModefiers*; //damage modifiers against other units depending on unittypes

/\* \* Creates a new unit object \*/ **Unit(**String n, Int id Int sFeat, Int[] startstats, Int[] startUnitTypeModefiers**)** -pre: No unit. -post: A unit with *name* = n, *unitID* = id, *specialFeat* = sFeat, *stats* = startstats, and *unitTypeModefiers* = startUnitTypeModefiers -return: Void -data access: None. -called by: class Startup -calls: None

### **Class UnitShell**

(Partly implements the "Manage Armies" (4.1.9), "Train Units" (4.1.6) and the "Manage armies" (6.1.6) requirements as well as the "War" (4.3.5) and the "Train a unit" (4.3.4) use cases)

Int *level*; Int *health*; Int *originalUnitID*; Int *experience*;

/\*

\* Increments the level of a UnitShell by one

\*/

### **levelUp()**

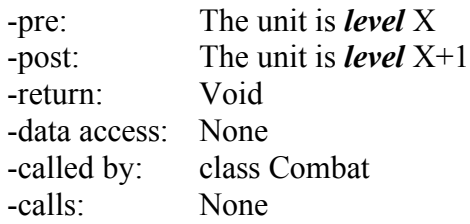

/\*

\* Creates a new unitshell object \*/

### **Unit(Int orgID)**

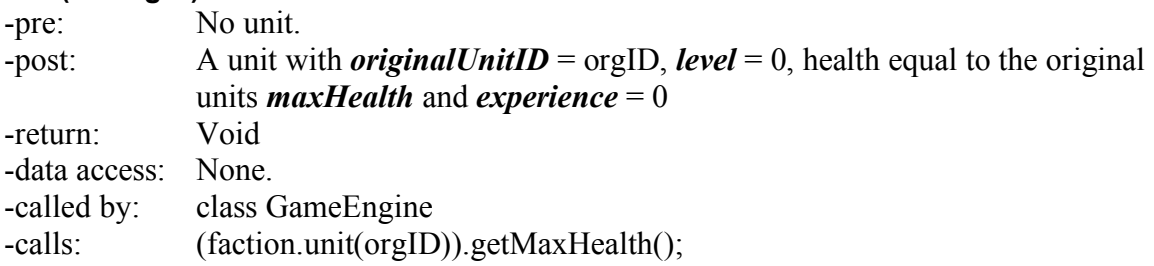

# **Class Event**

Int *evenType*; Object[] *eventParameters*; /\* \* Creates a new event. \*/

**Event(Int event, Object[] parameters)**<br>-pre: No event. No event. -post: An event that stores relevant data that applies to the event. -return: Void -data access: None.<br>-called by: class Combat. -called by: -calls: None

# **Class EventQueue**

Timer *timer*; Heap *queue*;

### **getEvent()**

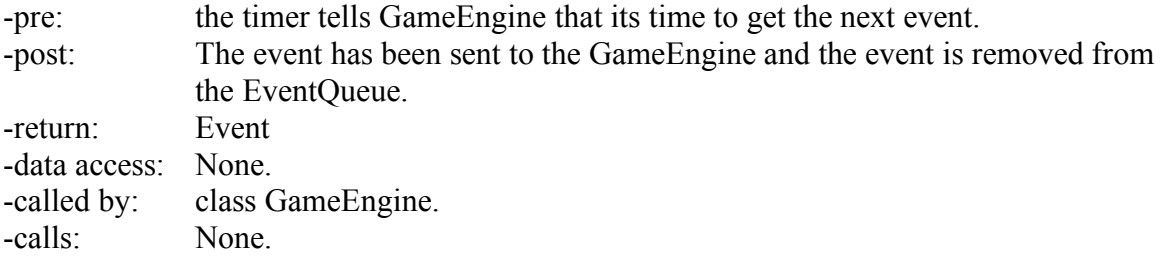

### **addEvent(Event insertevent, Date eventdate)**

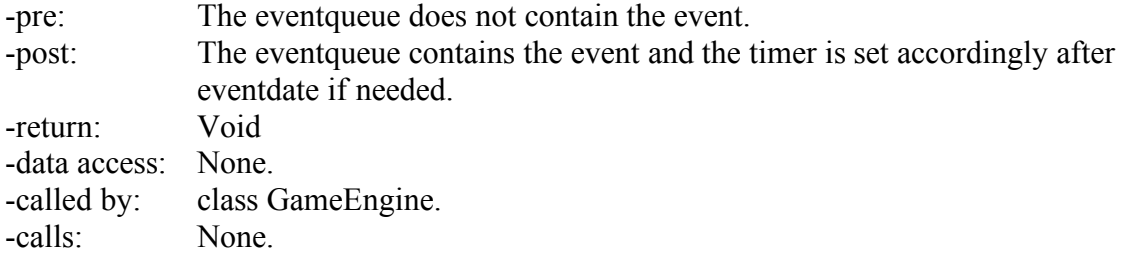

### /\*

\* Starts up an eventqueue.

### \*/

# **EventQueue(Date enddate)**

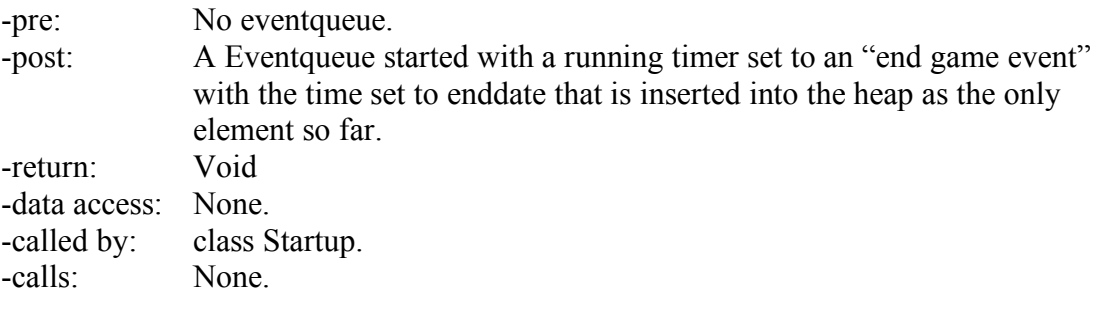

# **Class CombatLog**

(Partly implements the "Select a view" (4.1.10) (the "combat log" is a view) and the "In-game environment" (6.1.2) requirements)

Int *time*; String *mission* String *province*; String *log*; /\* \* Creates a new combatlog object from the information given by combat. \*/ **CombatLog(String[ ] n)** -pre: No combatlog. -post: A combatlog with the information from n. -return: Void

-data access: None. -called by: class Combat.

-calls: None

# **Class Channel**

(Partly implements the "Chat with other players" (4.1.7) and the "Chat with other players / Send private messages to other players" (6.1.5) requirements as well as the "Private Message" (4.3.6) use case)

String *name*; String *password*; LinkedList *messageLog*; ArrayList *playersInChannel*; HashSet *playerNamesToPlayersSet*;

/\*

\* Used by players to join a channel.

\*/

### **addPlayer(String playerName, String channelPassword)**

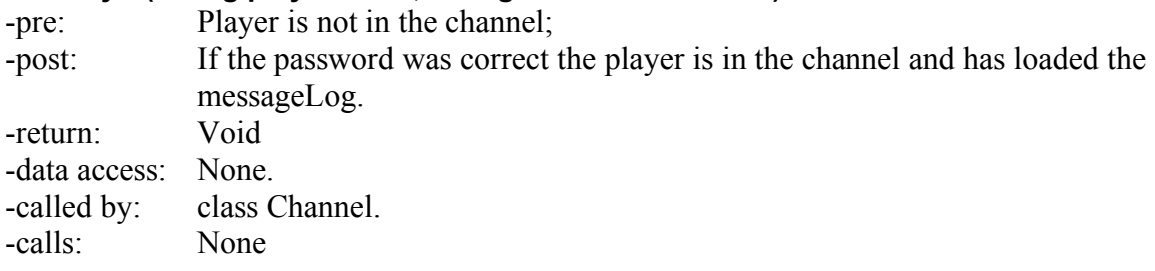

/\*

\* Used by players to leave a channel.

#### \*/ **removePlayer(String playerName)**

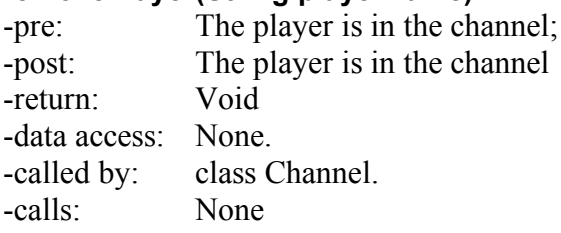

/\*

\* Used by players send a message to the channel.

\*/

### **sendMessage(String playerName, String message)**

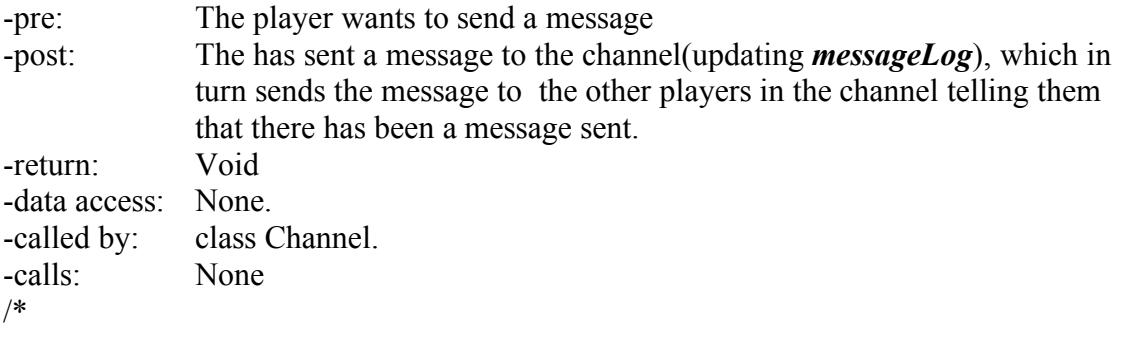

\* Used by players to receive messages sent by other players.

\*/

### **recieveMessage()**

-pre: The player has the old message log; -post: The player has the new message log and have thus received the message. -return: LinkedList messageLog -data access: None. -called by: class Channel. -calls: None

/\*

\* Creates a new empty channel, if password is empty it's a new public channel \*/

### **Channel(String channelName, String channelPassword)**

-pre: No channel with *name* = channelname;

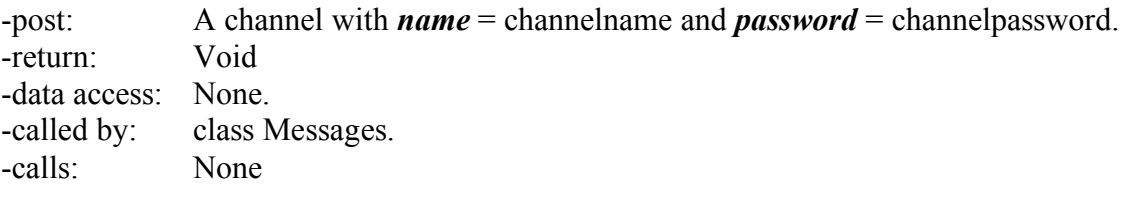

# **Class GameEngine**

(Partly implements "The in-game-environment" (4.1.4), "Build Buildings" (4.1.5), "Train units" (4.1.6), "Manage armies" (4.1.9), "Build a building" (4.3.3), "Train a unit" (4.3.4), "War" (4.3.5) requirements and usecases in the RD)

Faction[] *factions* HashMap *activePlayers*

/\*

\* Takes an event from the httpserver and checks if it would be legal do add the event to \*to the EventQueue. Player pays the costs for putting the event on the EventQueue. This \* method together with handleEvent will probably be split up into many methods but you \* may view them as one entity. \*/

### **putEvent(Event inevent)**

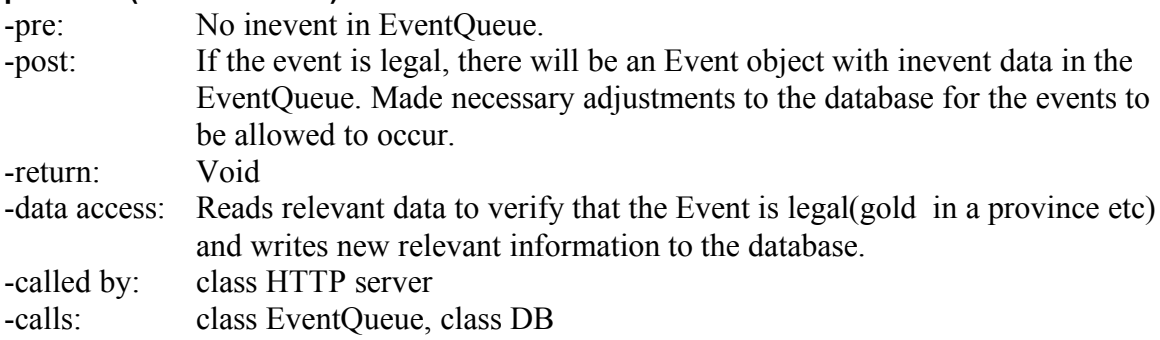

/\*

- \* Gets an event from the EventQueue and handles it appropriately. This method together
- \* with putEvent will probably be split up into many methods but you may view them as \* one entity.
- \*/

### **handleEvent(Event eventToHandle)**

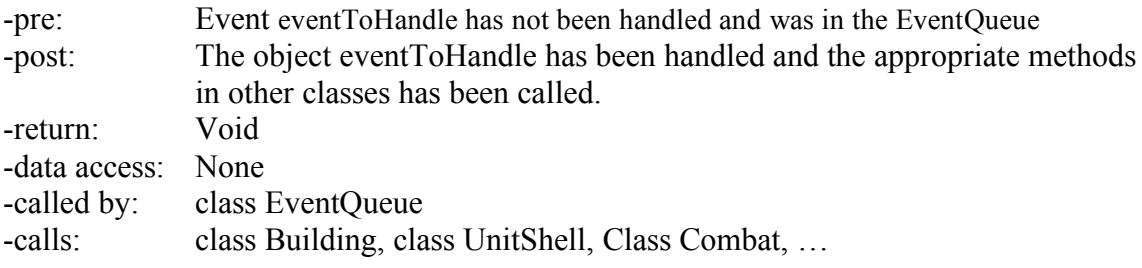

/\*

\* Creates a new GameEngine object

\*/

### **GameEngine(Faction[] f)**

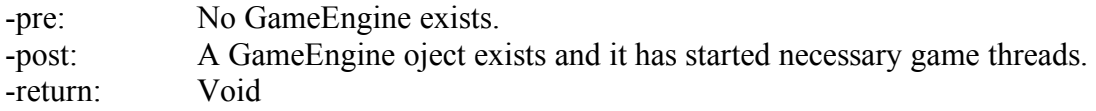

-data access: None -called by: class Startup -calls: None

# **Class Player**

(Partly implements the "Logging in" (4.1.2), "To login to the game"(4.3.2), "Private message"(4.3.6), "Chat message"(4.3.7) requirement and usecases in the RD)

ArrayList *provinces*; //Contains all the province-id's that a player controls. int *faction*;

/\*

\*Creates a new player object and takes the id of the faction that the player play as, as \*parameter.

\*/

### **Player(int faction)**

-pre: None -post: A new player object is created and successfully logged in. Return: Void data access: None called by: The object itself when created. calls: None

# **Abstract Class StartUp**

/\*

\* Initiates the game engine and all other nessecary components

\*/

### **StartUp()**

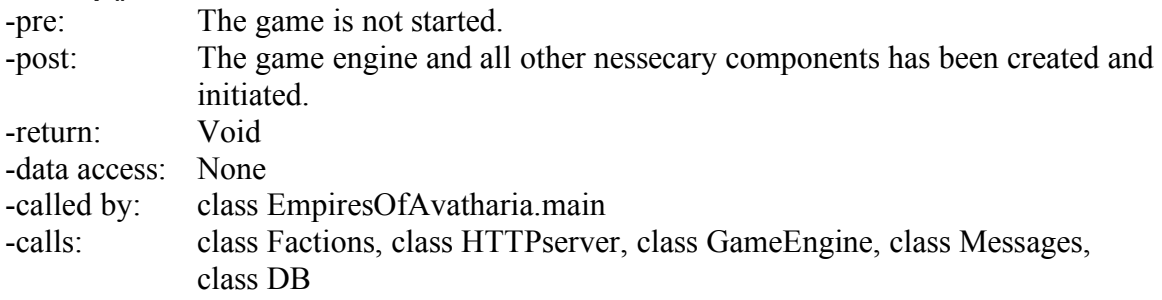

# **Class User**

(Partly implements the Registering (4.1.1)(6.1.1), Logging in (4.1.2) and Recover Password (4.1.3) requirements in the RD)

String[] userinfo; String *playerid*;

/\*

\* Returns the Player from the database whose id is the same as the User-objects. \*/

### **getPlayer()**

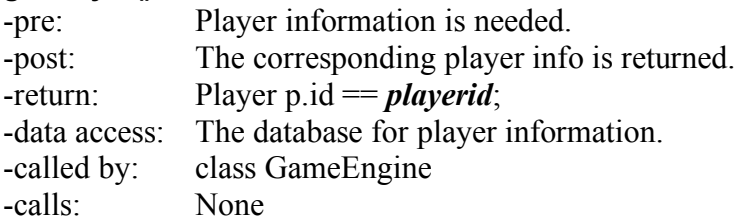

# **Class AccountManager**

(Partly implements the Logging in (4.1.2) and the Recover Password (4.1.3) requirements in the RD)

/\*

\* Logs in a user and returns the corresponding user-object. \*/

### **login (String name, String pass)**

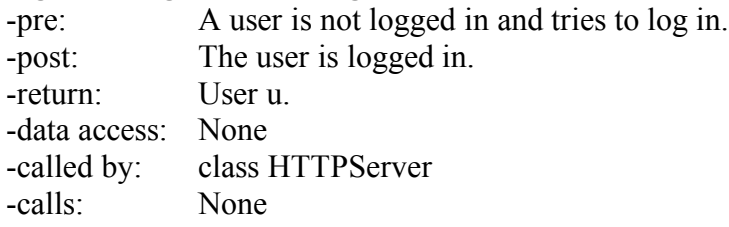

/\*

\* Registers a new user and ads the entered information to the database.

# \*/

### **register(String[] info)**

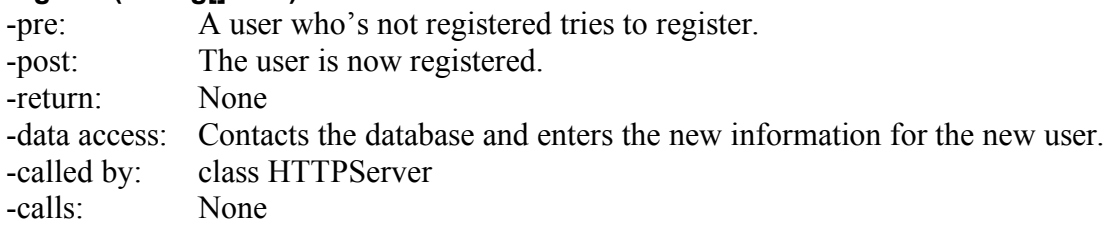

/\*

\* Checks if a certain player has the privilege to perform a certain event, and returns to \*true or false depending on the result.

\*/

### **hasPrivilege (Event e, Player p)**

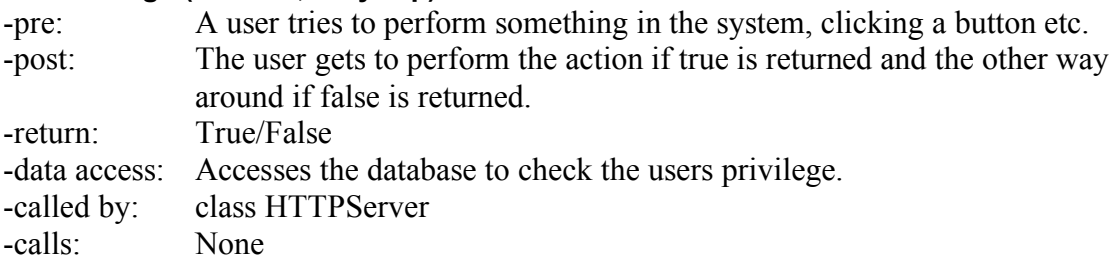

# **Class DB**

String name; String password; Connection conn;

/\*

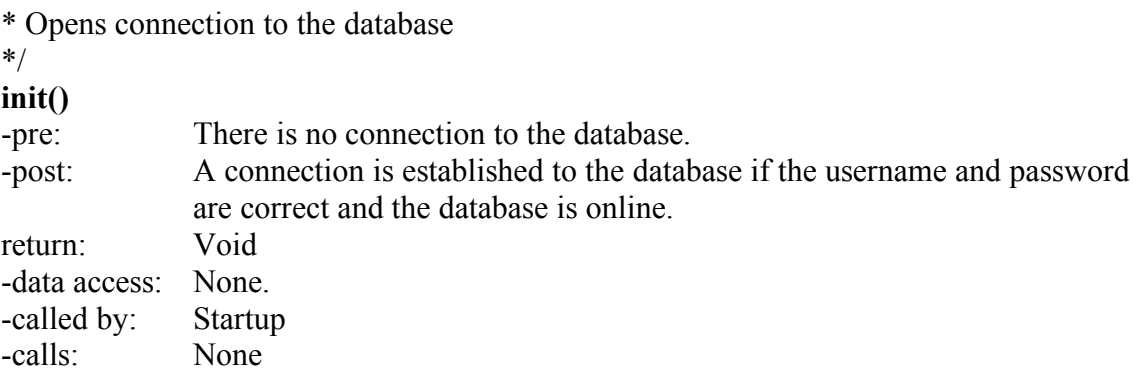

/\*

\* Checks if there is a connection to the database \*/

# **isConnected()**

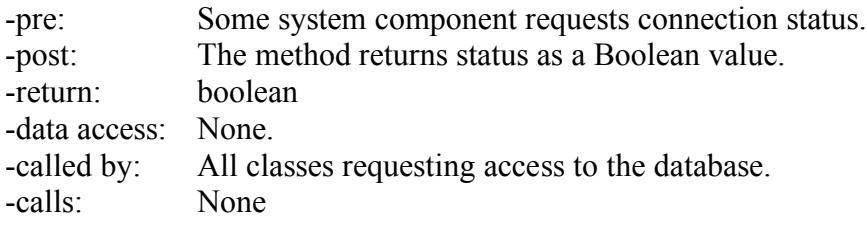

/\*

\* Closes database connection

\*/

# **destroy()**

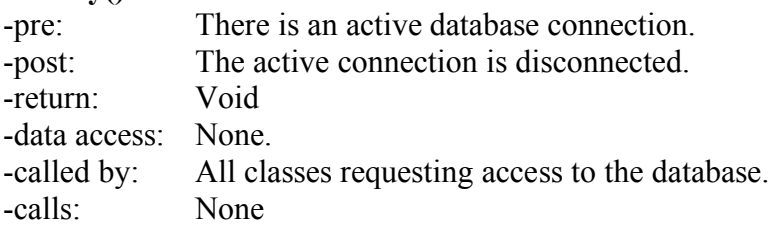

/\*

\* Executes a query that modifies the database by inserting, deleting or updating data. \*/

# **executeModifyQuery(String query)**

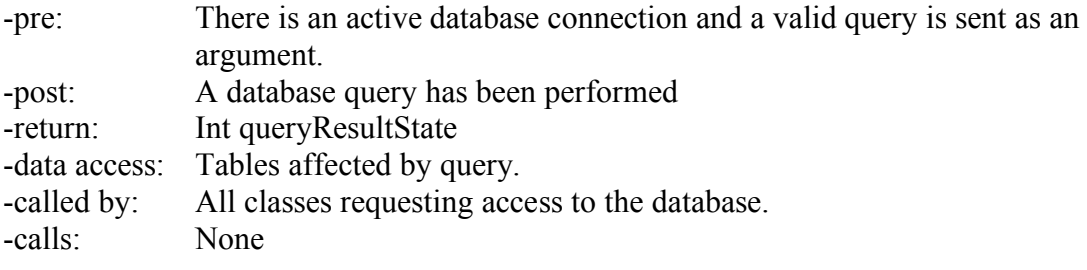

/\*

\* Executes a query that fetches data.

 $*$ /

# **executeSelectQuery(String query)**

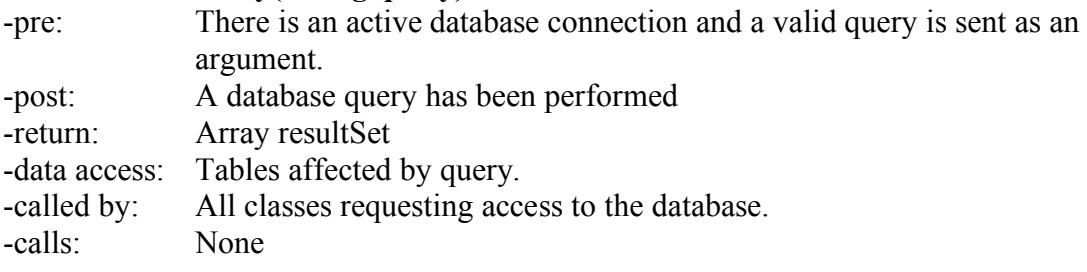

# **5.6 Package Diagram**

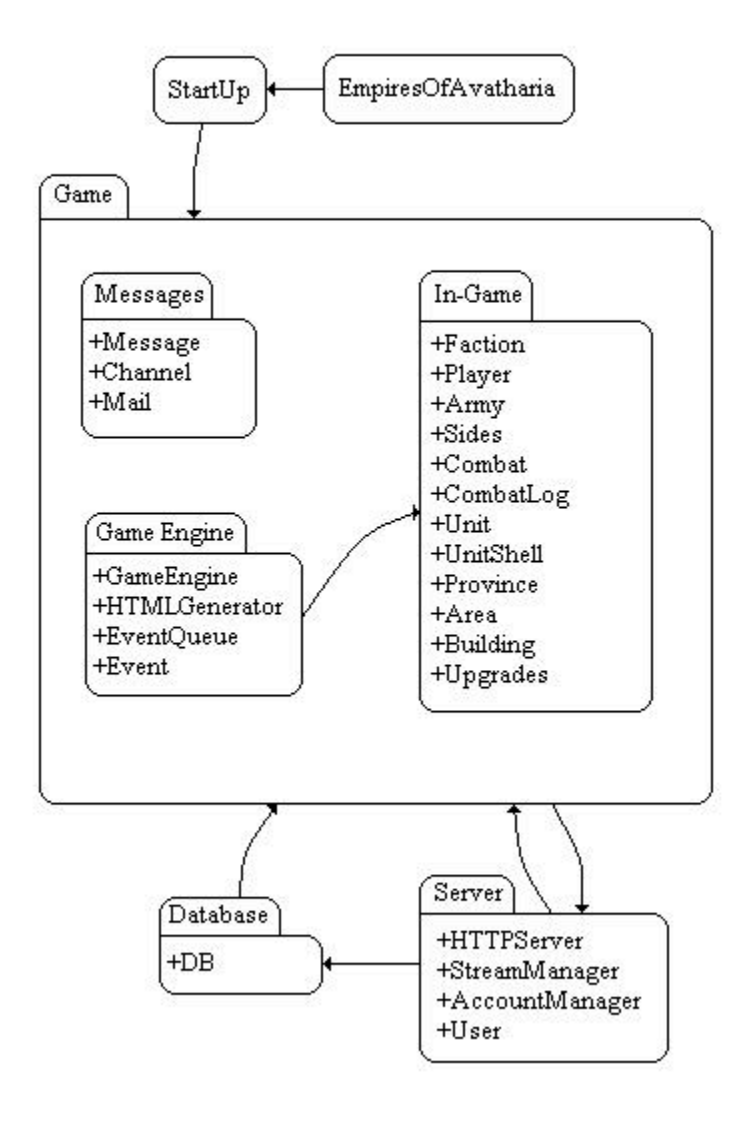